# **Werkzeuge für den Amateurastronomen**

- Autor(en): **Monstein, Ch.**
- Objekttyp: **Article**
- Zeitschrift: **Orion : Zeitschrift der Schweizerischen Astronomischen Gesellschaft**

Band (Jahr): **51 (1993)**

Heft 254

PDF erstellt am: **03.06.2024**

Persistenter Link: <https://doi.org/10.5169/seals-898171>

## **Nutzungsbedingungen**

Die ETH-Bibliothek ist Anbieterin der digitalisierten Zeitschriften. Sie besitzt keine Urheberrechte an den Inhalten der Zeitschriften. Die Rechte liegen in der Regel bei den Herausgebern. Die auf der Plattform e-periodica veröffentlichten Dokumente stehen für nicht-kommerzielle Zwecke in Lehre und Forschung sowie für die private Nutzung frei zur Verfügung. Einzelne Dateien oder Ausdrucke aus diesem Angebot können zusammen mit diesen Nutzungsbedingungen und den korrekten Herkunftsbezeichnungen weitergegeben werden.

Das Veröffentlichen von Bildern in Print- und Online-Publikationen ist nur mit vorheriger Genehmigung der Rechteinhaber erlaubt. Die systematische Speicherung von Teilen des elektronischen Angebots auf anderen Servern bedarf ebenfalls des schriftlichen Einverständnisses der Rechteinhaber.

## **Haftungsausschluss**

Alle Angaben erfolgen ohne Gewähr für Vollständigkeit oder Richtigkeit. Es wird keine Haftung übernommen für Schäden durch die Verwendung von Informationen aus diesem Online-Angebot oder durch das Fehlen von Informationen. Dies gilt auch für Inhalte Dritter, die über dieses Angebot zugänglich sind.

Ein Dienst der ETH-Bibliothek ETH Zürich, Rämistrasse 101, 8092 Zürich, Schweiz, www.library.ethz.ch

## **http://www.e-periodica.ch**

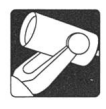

# Werkzeuge für den Amateurastronomen

C. MONSTEIN

Glückliche Besitzer eines optischen- oder Radioteleskops mit parallaktischer Montierung brauchen diesen Artikel nicht zu lesen, denn sie können im Allgemeinen die Koordinaten Stundenwinkel = Sternzeit -Rektaszension und Deklination direkt an ihren Geräten einstellen. Alle Anderen hingegen, die Geräte mit azimutaler Montierung besitzen wie zum Beispiel die Gruppe für Radioastronomie «Ricken Süd» mit einer voll steuerbaren Parabolantenne von 10m Durchmesser, sind darauf angewiesen die geozentrisch äquatorialen Koordinaten (Rektaszension und Deklination) effizient und einfach in horizontale Koordinaten (Azimut und Elevation) umzurechnen. Früher geschah dies etwas unpräzise und mühsam mit Hilfe der SIRIUS-Sternkarte und/oder mit Hilfe programmierbarer Taschenrechner. Heuim Zeitalter der Personal-Computer, die zugunsten des Anwenders dem Preiszerfall unterliegen, ist es angebracht, zeitraubende Rechenarbeiten mit geeigneter Software zu erledigen. Für unsere Zwecke, nämlich das anpeilen und verfolgen von Satelliten, Mond, Sonne und anderen quellen wie CYGNUS A, CASSIOPEIA A usw., hat es sich gezeigt, dass das Mathematik-Programm MATH-CAD<sup>1</sup> besonders geeignet ist. Besonders geeignet desshalb, weil der eigentliche Programmieraufwand nicht in irgend einem BASIC-Dialekt, nicht in PASCAL, nicht in C, noch sonst in einer höheren Programmiersprache anfällt, sondern er reduziert sich auf die rein formale Abbildung der Transformationsgleichungen<sup>2</sup>. Man benötigt absolut KEINE Programmierkenntnisse und man braucht auch kein Computer-Freak zu sein! Die einmal eingegebenen Formeln können jederzeit wieder geladen, mit neuen Parametern versehen und in Sekundenbruchteilen berechnet und die zugehörigen phiken erstellt werden. Es erübrigt sich, darauf hinzuweisen, dass die Formeln, Parameter und Graphiken in beliebiger Form auf nahezu beliebigen Ausgabegeräten gedruckt, geplottet und gespeichert werden können. Abbildung Nummer eins zeigt ein typisches Beispiel, wo ich mit Hilfe der in S&W3 angegebenen Formeln zeige, wie Azimut und Eleva-

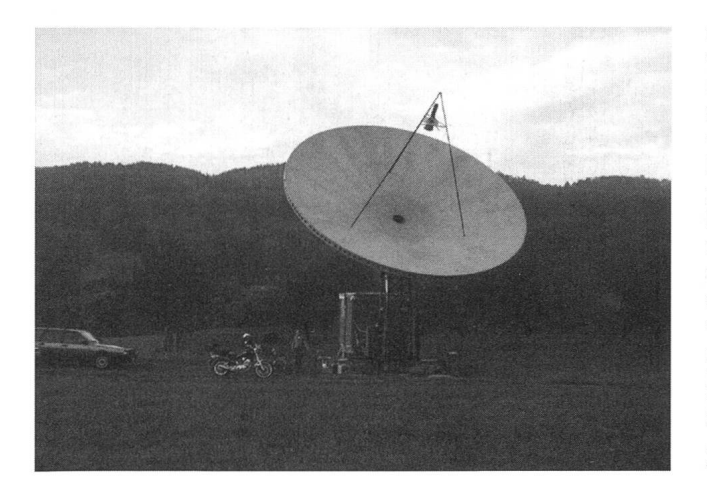

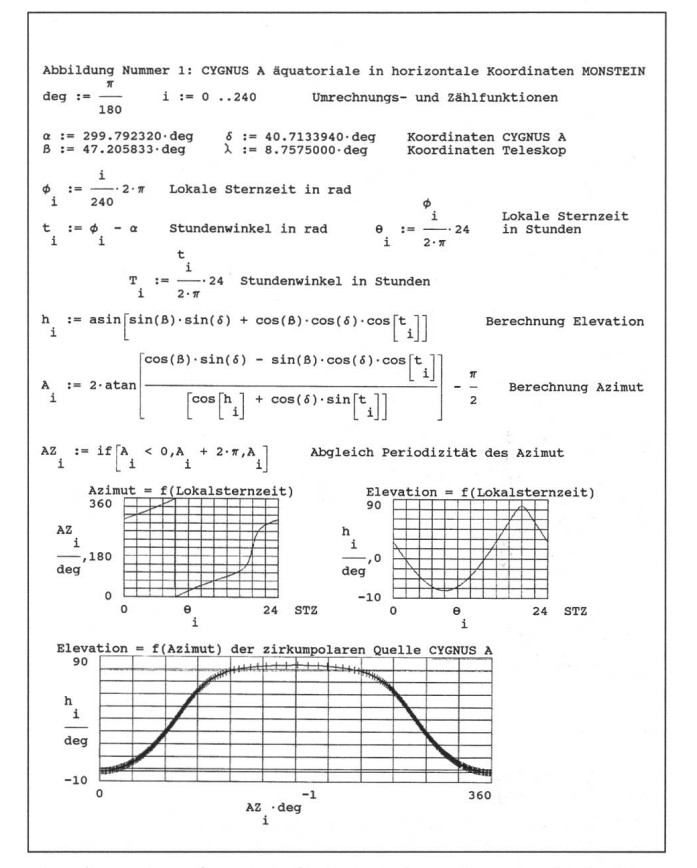

Koordinatentransformation für Cygnus A von äquatorial in horizonfür den Standort des Autors in Freienbach. Für Azimutscans werden die Zeiten geplant, wo die Elevation möglichst wenig ändert. Für Elevationscans werden die Zeiten geplant, wo das Azimut möglichst keine oder zumindest geringe Aenderung zeigt.

tion von CYGNUS A in Abhängigkeit der Lokalsternzeit verlaufen. Zusätzlich wird aufgezeigt, wie die Bahnkurve (Elevation als Funktion des Azimut) aussieht. Daraus sind alle günstigen Beobachtungszeitpunkte herauszulesen, zu welchen wir am Besten reine Azimut-Scans oder reine Elevations-Scans zur Registrierung der Radioquellen einplakönnen. Abbildung Nummer zwei zeigt ein typisches Beispiel einer geplanten Registrierung von CYGNUS A mit unserem Radioteleskop «Ricken Süd».4 Als erste Operation werden die vom Teleskop-Computer gespeicherten Datensätze mit dem Kommando READPRN eingelesen. Dann werden die einzelnen Messwerte und Koordinaten tabellarisch aus der Datenmatrix extrahiert. Dann können beliebige Funktionen berechnet und/oder gezeichnet werden wie zum Beispiel Azimut von Teleskop und Quelle, Elevation von Teleskop und Quelle, Signalamplitude als Funktion von Zeit, Azimut, Elevation usw. Diese Methode erlaubt es, auf

ORION 254 FEBRUAR • FÉVRIER • FEBBRAIO 1993

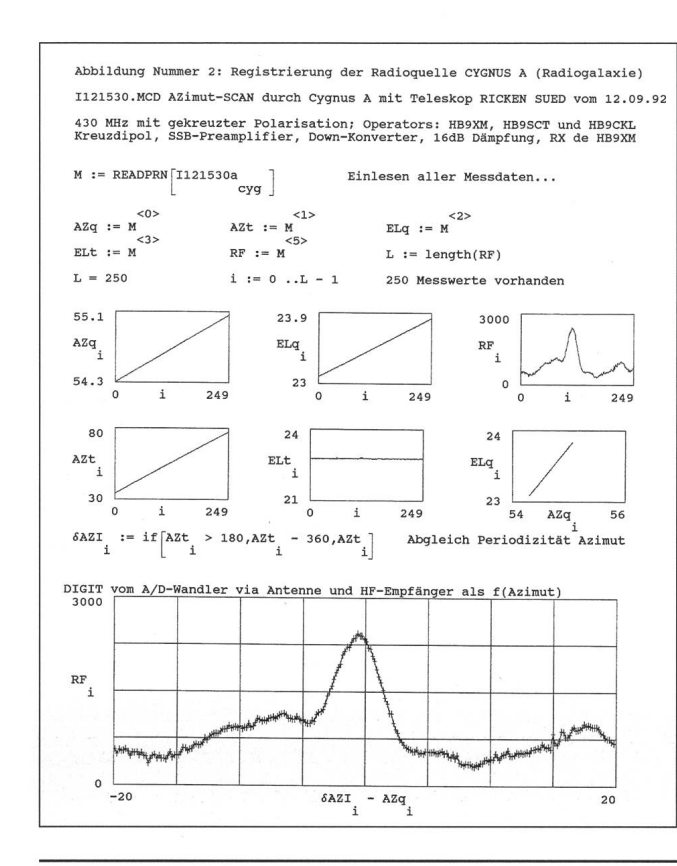

einfachste Art und Weise verschiedene Beobachtungen verschiedener Quellen untereinander zu vergleichen, indem alle Koordinaten und Amplituden beliebig graphisch/numerisch normierbar sind.

CHRISTIAN MONSTEIN, DIPL. ING. (FH), Wiesenstrasse 13, CH-8807 Freienbach, Tel. 055/48 45 14

Auswertung derRadiomessung vom 12.09.92 am Radioteleskop in Ermenswil. Der Index q bei Azimut und Elevation bedeutet Quelle, der Index t beiAzimut undElevation bedeutet Teleskop zur Unterscheidung der Datenquelle. Die Variable RF bedeutet radio-frequency und zeichnet das digitalisierte Radiosignal, welches mit der Antenne empfangen und im Empfänger verstärkt wird. Die unterste Kurve zeigt das Radiosignal in Abhängigkeit der Differenz von Teleskop-Azimut abzüglich Quellen-Azimut. Daraus ist unmittelbar die Missweisung bzw. der Azimutfehler der Anlage herauszulesen. Der höchste Wert der Signal $k$ urve liegt nämlich  $0.5$  Grad links von Null Grad. Cygnus A liegt etwas seitlich am Abhang unserer Milchstrasse was in der langsam veränderlichen Kurve am unteren Bildrand deutlich zu sehen ist. Die Signalstärke ist bisher leider nicht kalibriert, weil keine geeignete Raschquelle und kein passender Richtkoppler zur Verfügung steht.

TathCAD, MathSoft, Inc. One Kendall Square, Cambridge, Massachusetts USA. Vertretung in der Schweiz durch: REDACOM AG, Gurzelenstrasse 6, CH-2502 Biel.

Dliver Montenbruck, Grundlagen der Ephemeridenrechnung, Sterne und Weltraum Taschbuch 10, ISBN 3-87973-913-7.

<sup>3</sup> Michael Schürle, Der Quadranten-Trick, Sterne und Weltraum Heft Nummer 7/1985 Seite 417.

4 10m-Radioteleskop «Ricken Süd» bei Ermenswil mit den Koordinaten 47, 251029° nöralich Breite und 8, 909600° östliche Länge, Koordinator: Herr Léon Kälin, Lütschbachstrasse 10, CH-8734 Ermenswil.

# Der Siernenhimmel 1993

Für kundige Laien und versierte Amateurastronomen

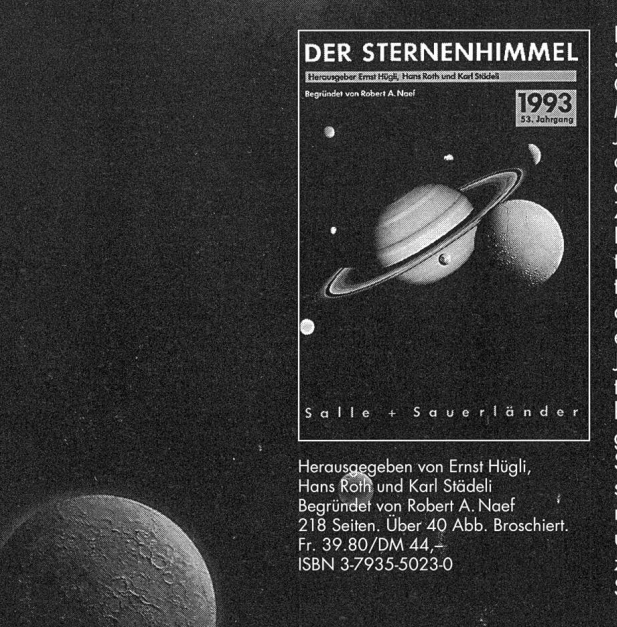

Der Sternenhimmel gilt unter Sternenfreunden als die Orientierungshilfe schlechthin. Mit diesem astronomischen Jahrbuch findet sich jeder obachter rasch am nächtlichen Sternenhimmel zurecht. Zahlreiche Karten'stellen den Lauf der Planeten'und toiden vor dem Sternenhintergrund dar und werden durch monatliche Sternkarten ergänzt. Für jeden Tag des Jahres sind die genauen Zeiten und Einzelheiten aller zu beobachtenden Erscheinunschnell auffindbar: Sonnen- und Mondfinsternisse, die Sichtbarkeiten von Planeten und ihre Begegnungen untereinander, das Vorüberziehen des Mondes an hellen Sternen, die Bedeckungen der Sterne durch den Mond, termond-Phänomene, Meteorstürme, etc.

Das allerseits geschätzte Kapitel «Tips für den Amateur» widmet sich diesmal ganz den Kleinplaneten.

#### Neu

Die in den letzten Jahren im «Begleiter zum Jahrbuch» zusammengefassten «Objekte, Tabellen, Daten» nehmen wieder ihren angestammten Platz als «Auslese lohnender Objekte» im Jahrbuch selbst ein. Sie wurden erweitert und dem neuesten Stand der Kenntnisse angepasst.

Salle + Sauerländer

Laurenzenvorsfadl 89 5001 Aarau Telefon 064/26 86 26 Telefax 064/24 57 80